# Inventory Example

Bicycle Factory Inventory of Bicycle Parts

Hierarchial Structure Bicycle made up of parts Each part made up of sub-parts

## Basic Parts

basicpart(rim). basicpart(spoke). basicpart(rearframe). basicpart(handles). basicpart(gears). basicpart(bolt). basicpart(nut). basicpart(fork).

## Assemble Parts

assembly(bike,[wheel,wheel,frame]). assembly(wheel,[spoke,rim,hub]). assembly(frame, [rearframe, frontframe]). assembly(frontframe,[fork,handles]). assembly(hub,[gears,axle]). assembly(axle,[bolt,nut]).

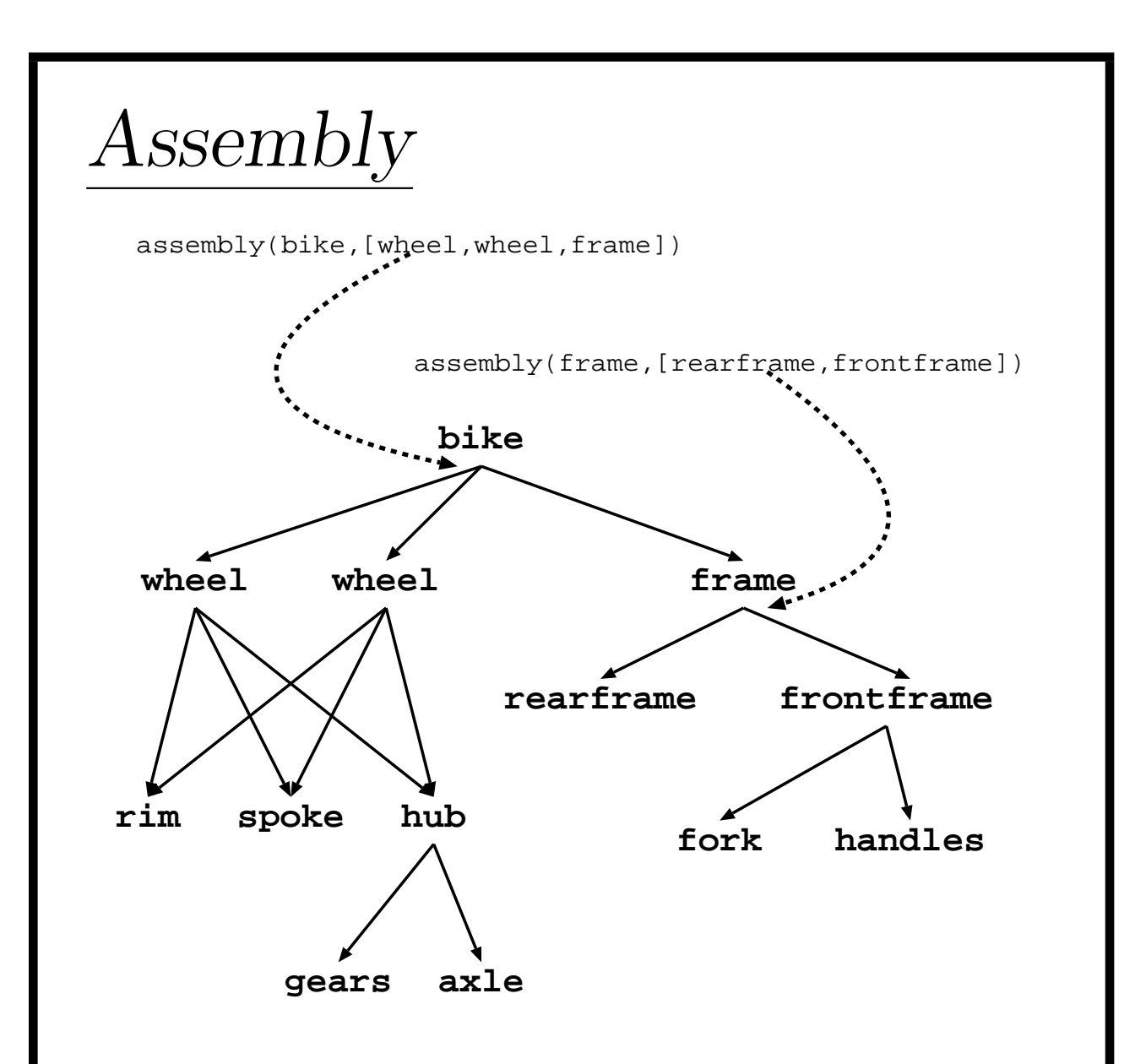

[rim, spoke, gears, axle, rearframe, fork, handles]

Parts Of

```
partsof(X, [X]) :- basicpart(X).
```

```
partsof(X, P) :-
```
assembly(X,Subparts), partsoflist(Subparts,P).

partsoflist([],[]). partsoflist([P|Tail],Total) : partsof(P,Headparts), partsoflist(Tail,Tailparts), append(Headparts,Tailparts,Total).

## Test

- $+ 1 1$  Call: partsof(bike,  $-67$ )?
- + 2 2 Call: basicpart(bike) ?
- + 2 2 Fail: basicpart(bike) ?
- $+ 2$  2 Call: assembly(bike,  $-326$ )?
- + 2 2 Exit: assembly(bike,[wheel,wheel,frame]) ?
- + 3 2 Call: partsoflist([wheel,wheel,frame], 67) ?
- $+ 4$  3 Call: partsof(wheel,  $-893$ )?
- + 5 4 Call: basicpart(wheel) ?
- + 5 4 Fail: basicpart(wheel) ?
- $+ 5 4$  Call: assembly(wheel, 1095)?
- + 5 4 Exit: assembly(wheel,[spoke,rim,hub]) ?
- + 6 4 Call: partsoflist([spoke,rim,hub], 893) ?
- $+ 7$  5 Call: partsof(spoke,  $-1662$ )?
- + 8 6 Call: basicpart(spoke) ?
- + 8 6 Exit: basicpart(spoke) ?
- + 7 5 Exit: partsof(spoke,[spoke]) ?
- $+ 9$  5 Call: partsoflist([rim,hub],  $-1656$ )?

## Test

- $+ 32 10$  Call: partsoflist([, 5146)?
- $+ 32 10$  Exit: partsoflist([, []) ?
- $+ 33$  10 Call: append([bolt,nut],[],  $-4238$ )?
- $+ 33$  10 Exit: append([bolt,nut], [], [bolt,nut]) ?
- + 18 9 Exit: partsoflist([axle],[bolt,nut]) ?
- + 36 9 Call: append([gears],[bolt,nut], 3479) ?
- $+ 37$  10 Call: append([], [bolt,nut],  $-11574$ )?
- + 37 10 Exit: append([],[bolt,nut],[bolt,nut]) ?
- + 36 9 Exit: append([gears],[bolt,nut], [gears,bolt,nut]) ?
	-
- $X =$  [spoke, rim, gears, bolt, nut, spoke, rim, gears,bolt,nut,rearframe,fork,handles] ?

# Sentences

### Another Hierarchial Structure

### Decomposition of Sentences

#### Sentence

noun phrase

verb<sub>-phrase</sub>

#### noun phrase

determiner

noun

.

.

.

## Sentence Assembly assembly(sentence,[noun\_phrase, verb\_phrase]).

```
assembly(noun_phrase,
```
[determiner,noun]).

assembly((determiner,[the]).

assembly(noun,[clergyman]).

```
assembly(noun,[motorcar]).
```

```
basicpart(clergyman).
basicpart(motorcar).
```
## Accumulators

### Program

Traverse a PROLOG structure Calculate a result depending on structure Recursive Structure

### Accumulator

Answer thus far

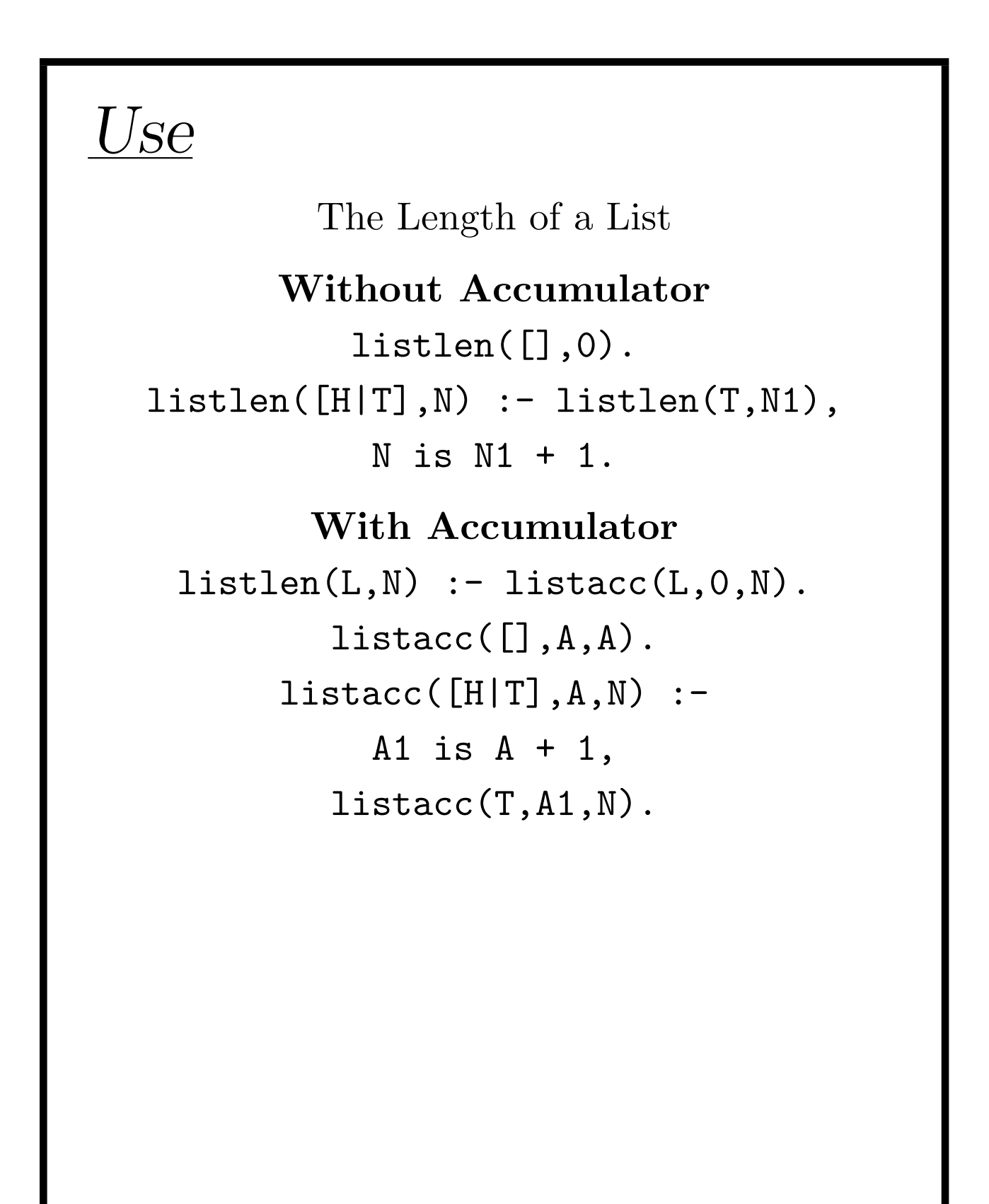

### Trace | ?- listlen([a,b,c],N). + 1 1 Call: listlen([a,b,c], 83) ? + 2 2 Call: listacc([a,b,c],0, 83) ? + 4 3 Call: listacc([b,c],1, 83) ? + 6 4 Call: listacc([c],2, 83) ? + 8 5 Call: listacc([],3,\_83) ? + 8 5 Exit: listacc([],3,3) ? + 6 4 Exit: listacc([c],2,3) ? + 4 3 Exit: listacc([b,c],1,3) ? + 2 2 Exit: listacc([a,b,c],0,3) ? + 1 1 Exit: listlen([a,b,c],3) ?

 $N = 3$  ?

# With Accumulator

Auxiliary Predicate lenacc(L,A,N) The length of list L when added to A is the number N

Structure of this auxilliary function is similar to the original recursive funtion

# Flow

### Recursive Sub-Goal

The length of the smaller list (without the head)

### Delagation

The production of the final result is delagated entirely to the recursive subgoal  $lenc([], A, A)$ .

### Information

All information is provided by the accumulator

# Assembly

Accumulators need not be integers

#### Assembly Example

assembly(bike,[wheel,wheel,frame]).

#### Before

finding parts of a frame appending these to the empty list to give the parts of [frame] finding the parts of the wheel appending these to the parts of [frame] to get the parts of [wheel, frame] finding the parts of the wheel appending these to the parts of [frame] to get the parts of [wheel, frame]

# Wasteful

The list of parts for a sub-part has to be built twice

### First

In determining the parts

### Second

appending it to the list

### Also

Some sub-parts are assemblies These have to be formed again

## Accumulators

Avoids this extra work Current Inventory is the Accumulator

As a basicpart is found it is accumulated immediately on the list

# With Accumulators

 $partsof(X, P) :- partsacc(X, [] , P)$ .

```
partsacc(X, A, [X|A]) :- basicpart(X).partsacc(X, A, P) :-
     assembly(X,Subparts),
     partsacclist(Subparts,A,P).
```
partsacclist([],A,A). partsacclist([P|Tail],A,Total) : partsacc(P,A,Headparts), partsacclist(Tail,Headparts,Total).  $-$  ?- partsof(bike,X).  $+ 1 1$  Call: partsof(bike,  $-67$ )?  $+ 2 2$  Call: partsacc(bike,[],  $-67$ )? + 3 3 Call: basicpart(bike) ? + 3 3 Fail: basicpart(bike) ?  $+ 3 3$  Call: assembly(bike,  $-523$ )? + 3 3 Exit: assembly(bike,[wheel,wheel,frame]) ? + 4 3 Call: partsacclist([wheel,wheel,frame],[], 67) ?  $+ 5 4$  Call: partsacc(wheel,[],  $-1087$ )? + 6 5 Call: basicpart(wheel) ? + 6 5 Fail: basicpart(wheel) ?  $+ 6 5$  Call: assembly(wheel,  $-1292$ )? + 6 5 Exit: assembly(wheel,[spoke,rim,hub]) ? + 7 5 Call: partsacclist([spoke,rim,hub],[], 1087) ? + 7 5 Exit: partsacclist([spoke,rim,hub],[], [nut,bolt,gears,rim,spoke]) ? + 5 4 Exit: partsacc(wheel,[],[nut,bolt,gears,rim,spoke]) ? + 31 4 Call: partsacclist([wheel,frame],  $[nut, bolt, gears, rim, spoke], .67)$  ? + 32 5 Call: partsacc(wheel,[nut,bolt,gears,rim,spoke], 10743) ?

## Difference Structures

Use of Accumulators Accumulated List in reverse order

Sometimes this does not matter Ex. assembly example

Sometimes it does generating english sentences (words in opposite order)

### Accumulator Organization

Result thus far Final Result

### Difference Structures

Final Result A Hole for further information

# Holes

List with a Hole [a,b,c|X] The hole X

The hole is passed to the prolog goal which will fill the hole (instantiate with something) and pass back a new hole

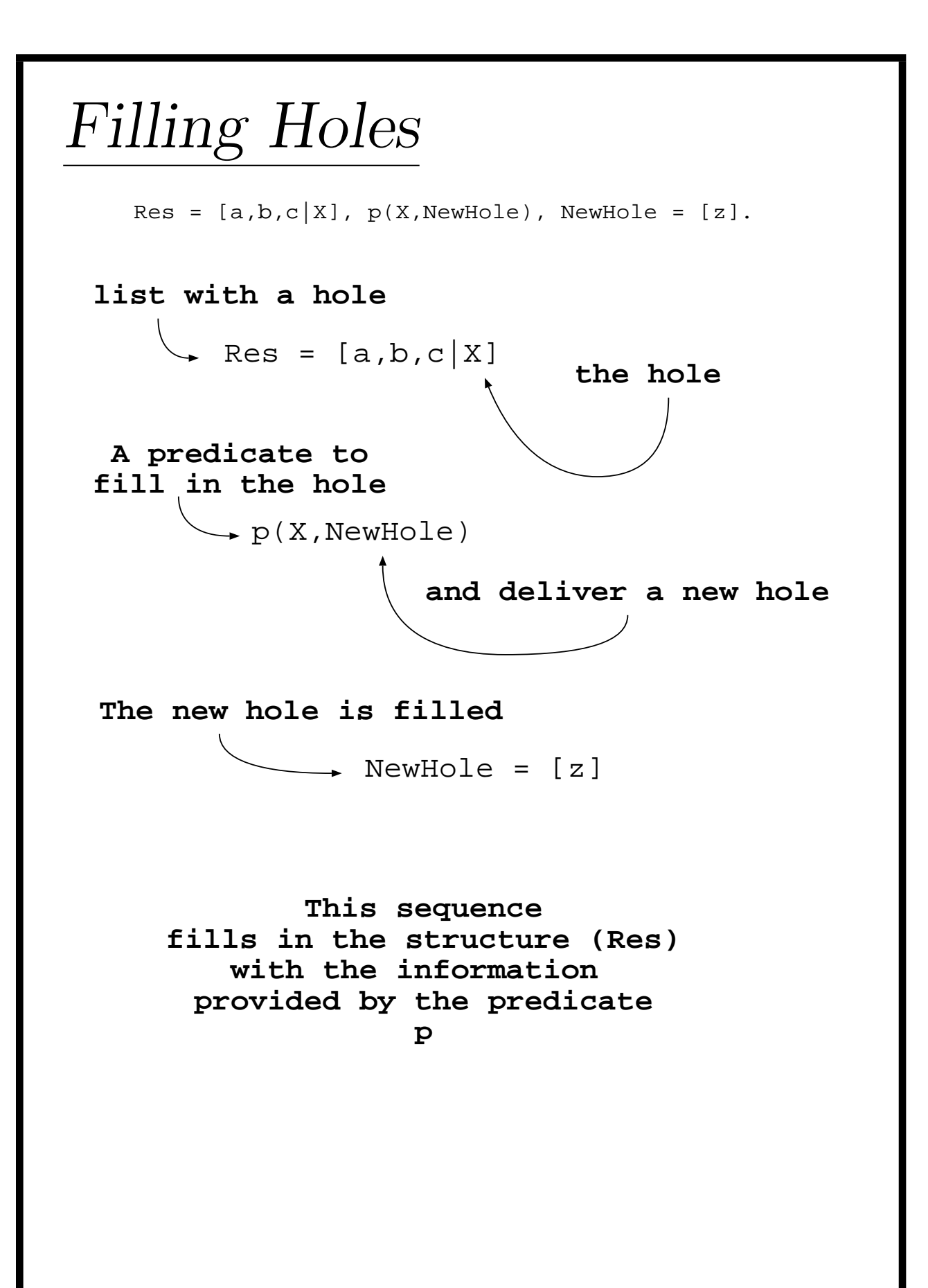

## No New Info | ?- assert(p(Hole,Hole)). | ?- Res =  $[a, b, c | X]$ , p(X,NewHole), NewHole=[z]. + 1 1 Call: \_55=[a,b,c|\_97] ? + 1 1 Exit: [a,b,c|\_97]=[a,b,c|\_97] + 2 1 Call: p(\_97, 130) ?  $+ 2 1$  Exit:  $p(-97, -97)$  ? + 3 1 Call: \_97=[z] ? + 3 1 Exit: [z]=[z] ?  $NewHole = [z],$  $Res = [a,b,c,z],$  $X = [z]$  ?

# Inserting an element | ?- assert(p([d|NewHole],NewHole)). | ?- Res =  $[a, b, c | X]$ , p(X,NewHole), NewHole=[z]. + 3 1 Redo: [z]=[z] ? + 3 1 Fail: \_97=[z] ? + 2 1 Redo: p(\_97,\\_97) ? + 2 1 Exit: p([d|\_130],\\_130) ? + 3 1 Call: \_130=[z] ? + 3 1 Exit: [z]=[z] ?  $NewHole = [z],$

```
Res = [a,b,c,d,z],X = [d, z] ?
```
## Parts Example

```
partsof(X, P) :-
     partsacc(X,P,Hole),
     Hole = [].
```

```
partsacc(X,[X|Hole],Hole) :-
     basicpart(X).
partsacc(X,P,Hole) :-
     assembly(X,Subparts),
     partsacclist(Subparts,P,Hole).
```

```
partsacclist([], Hole, Hole).
partsacclist([P|Tail],Total,Hole) :-
     partsacc(P,Total,Hole1),
     partsacclist(Tail,Hole1,Hole).
```
## Basic Part

— ?- partsof(rim, X).

 $+ 1 1$  Call: partsof(rim,  $-67$ )?

- + 2 2 Call: partsacc(rim, 67, 327) ?
- + 3 3 Call: basicpart(rim) ?
- + 3 3 Exit: basicpart(rim) ?
- + 2 2 Exit: partsacc(rim,[rim—˙327], 327) ?
- $+ 4 2$  Call:  $327 = [] ?$
- $+ 4 2 \text{Exit: } || = || ?$
- $+ 1 1$  Exit: partsof(rim, [rim]) ?

 $X = [rim]$  ?

## assembly

 $-$  ?- partsof(axle,X).

- $+ 1 1$  Call: partsof(axle, 67)?
- + 2 2 Call: partsacc(axle,˙67,˙327) ?
- + 3 3 Call: basicpart(axle) ?
- + 3 3 Fail: basicpart(axle) ?
- $+ 3 3$  Call: assembly(axle, 529)?
- + 3 3 Exit: assembly(axle,[bolt,nut]) ?
- $+ 4 3$  Call: partsacclist([bolt,nut], 67, 327) ?
- + 5 4 Call: partsacc(bolt,˙67,˙1089) ?
- + 6 5 Call: basicpart(bolt) ?
- + 6 5 Exit: basicpart(bolt) ?
- + 5 4 Exit: partsacc(bolt,[bolt—˙1089],˙1089) ?
- + 7 4 Call: partsacclist([nut],˙1089,˙327) ?
- + 8 5 Call: partsacc(nut,˙1089,˙1997) ?
- + 9 6 Call: basicpart(nut) ?
- + 9 6 Exit: basicpart(nut) ?
- + 8 5 Exit: partsacc(nut,[nut—˙1997],˙1997) ?
- + 10 5 Call: partsacclist([],˙1997,˙327) ?
- + 10 5 Exit: partsacclist([],˙327,˙327) ?
- $+ 7 4$  Exit: partsacclist([nut],[nut— $327$ ], 327) ?
- $+ 4 3$  Exit: partsacclist([bolt,nut],[bolt,nut— $327$ ], 327) ?
- + 2 2 Exit: partsacc(axle,[bolt,nut—˙327],˙327) ?
- $+ 11 2$  Call:  $327 = []$ ?
- $+ 11 2 \quad Exit: \quad || = || ?$
- $+ 1 1$  Exit: partsof(axle, [bolt, nut])?

```
X = [both, nut]?
```
yes

## assembly and basic part

 $-$  ?- partsof(hub,X).

- $+ 1 1$  Call: partsof(hub,  $-67$ )?
- $+ 2 2$  Call: partsacc(hub,  $-67, -327$ )?
- + 3 3 Call: basicpart(hub) ?
- + 3 3 Fail: basicpart(hub) ?
- $+ 3 3$  Call: assembly(hub,  $-529$ )?
- + 3 3 Exit: assembly(hub,[gears,axle]) ?
- $+ 4$  3 Call: partsacclist([gears,axle],  $-67$ ,  $-327$ ]?
- $+ 5 4$  Call: partsacc(gears,  $-67, -1089$ )?
- + 6 5 Call: basicpart(gears) ?
- $+ 6 5$  Exit: basicpart(gears)?
- $+ 5 4$  Exit: partsacc(gears, [gears— $1089$ ],  $-1089$ )?
- $+ 7 4$  Call: partsacclist([axle], -1089, -327)?
- + 8 5 Call: partsacc(axle, 1089, 1997) ?
- + 9 6 Call: basicpart(axle) ?
- + 9 6 Fail: basicpart(axle) ?

. . .

- $+ 96$  Call: assembly(axle, -2202)?
- + 9 6 Exit: assembly(axle,[bolt,nut]) ?
- + 10 6 Call: partsacclist([bolt,nut], 1089, 1997) ?

 $+ 10$  6 Exit: partsacclist([bolt,nut],[bolt,nut— $1997$ ], $-1997$ ]?

- + 8 5 Exit: partsacc(axle,[bolt,nut—˙1997], 1997) ?
- $+ 17 5$  Call: partsacclist([1, 1997, 1927)?
- $+ 17$  5 Exit: parts acclist([1, -327, -327)?
- $+ 7 4$  Exit: partsacclist([axle],[bolt,nut—'327],\_327) ?
- $+ 4$  3 Exit: parts acclist ([gears, axle], [gears, bolt, nut— $327$ ],  $327$ ]?
- $+ 2$  2 Exit: partsacc(hub, [gears, bolt, nut— $327$ ],  $-327$ ]?
- $+ 18$  2 Call:  $327 = []$ ?
- $+ 18$  2 Exit:  $||=||$  ?
- + 1 1 Exit: partsof(hub,[gears,bolt,nut]) ?

 $X = [years, bolt, nut]$ ?